## AN INTERACTIVE COMPUTER-BASED TRAINING SYSTEM FOR ELECTRICAL ENGINEERING EDUCATION (SYNCHRONOUS GENERATOR)

Project report is presented in partial fulfillment for the award of the Bachelor of Electrical Engineering (Honours) UNIVERSITI TEKNOLOGI MARA

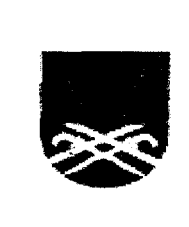

KHAIRULNIZAM BIN KHAMIS Faculty of Electrical Engineering UNIVERSITI TEKNOLOGI MARA 40450 Shah Alam, Selangor.

## ACKNOWLEDGEMENT

In the name of Allah S.W.T, the Most Gracious, the Praise to Allah, who has given me the strength and ability to complete this project.

1 would like to take this opportunity to sincerely express my special gratitude to my project supervisor, Puan Bibi Norasiqin Sheikh Rahimullah for her superb guidance, fullest commitment, encouragement, cooperation and ideas towards the progress of this project.

My sincere gratitude to all my fellows who help me, directly or indirectly. Thanks for their suggestion and contribution that made my project successful.

Last but not least, special thanks also extended to my beloved family who had given me moral assistance, support and invocation for my success.

## ABSTRACT

This report describes an interactive computer-based training system (ICBTS) developed for synchronous machine. The software is developed using visual basic (VB) programming to improve the conventional teaching style by providing interactive notes, animated graphics, working examples and quiz in order to make more attractive and understanding in learning process. This software allows own assessment by the users, enabling them to step in at their current levels.

## TABLE OF CONTENTS

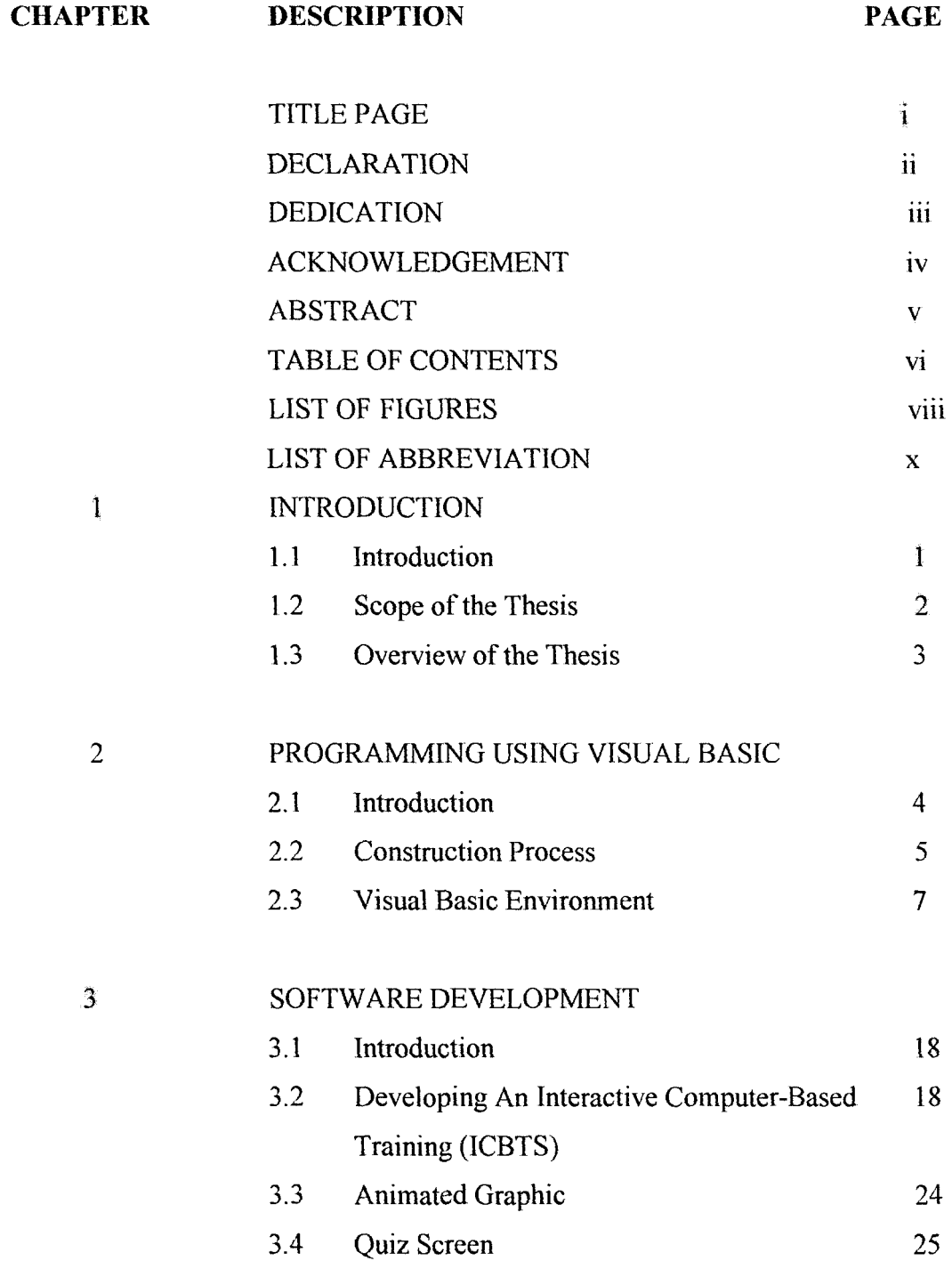

**CHAPTER DESCRIPTION PAGE** 

 $\overline{4}$ 

 $\overline{5}$ 

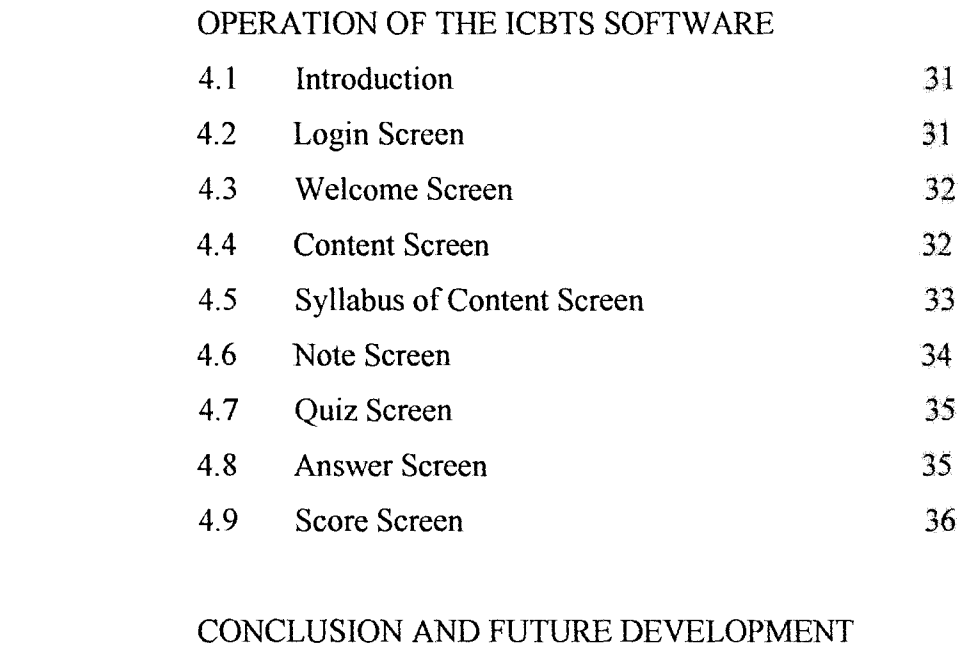

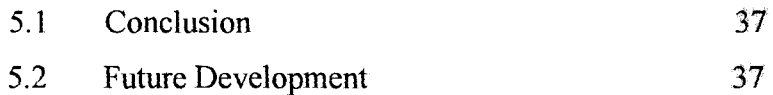

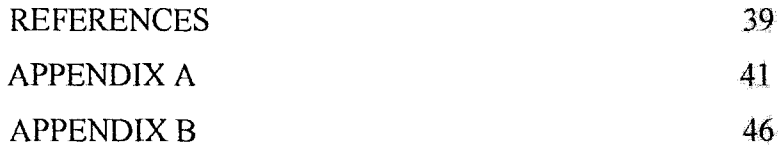